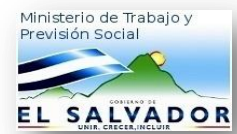

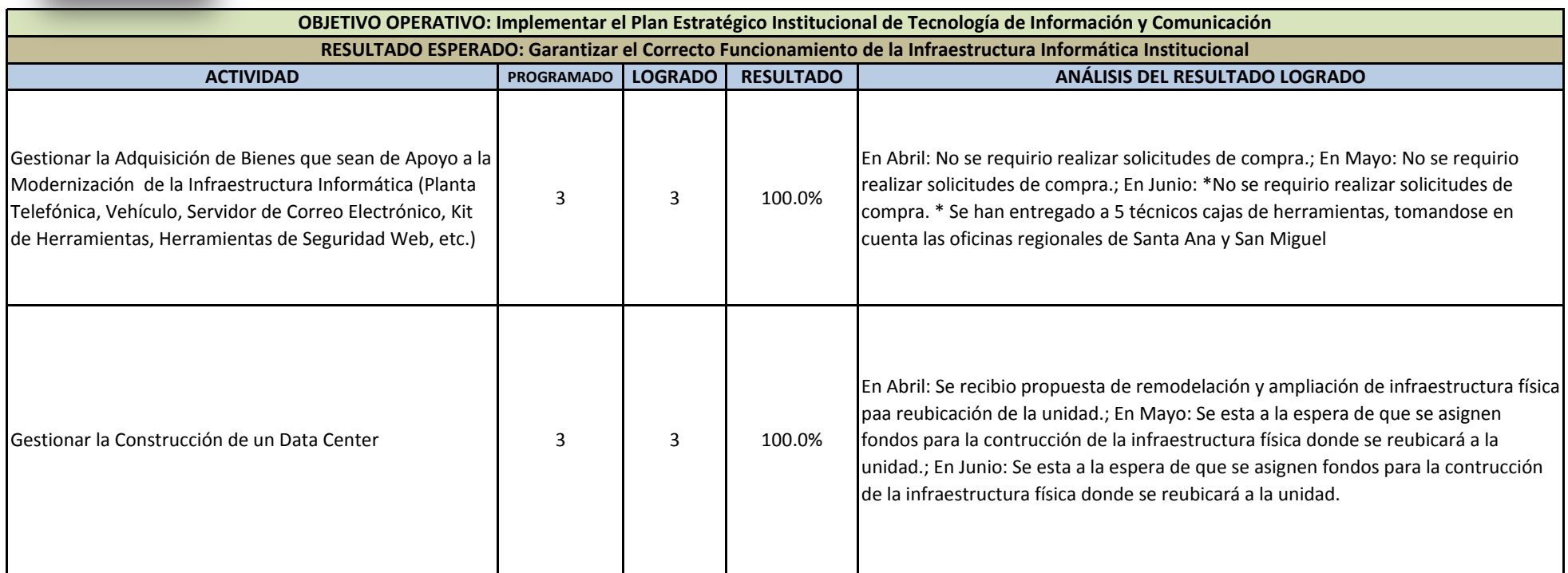

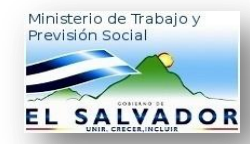

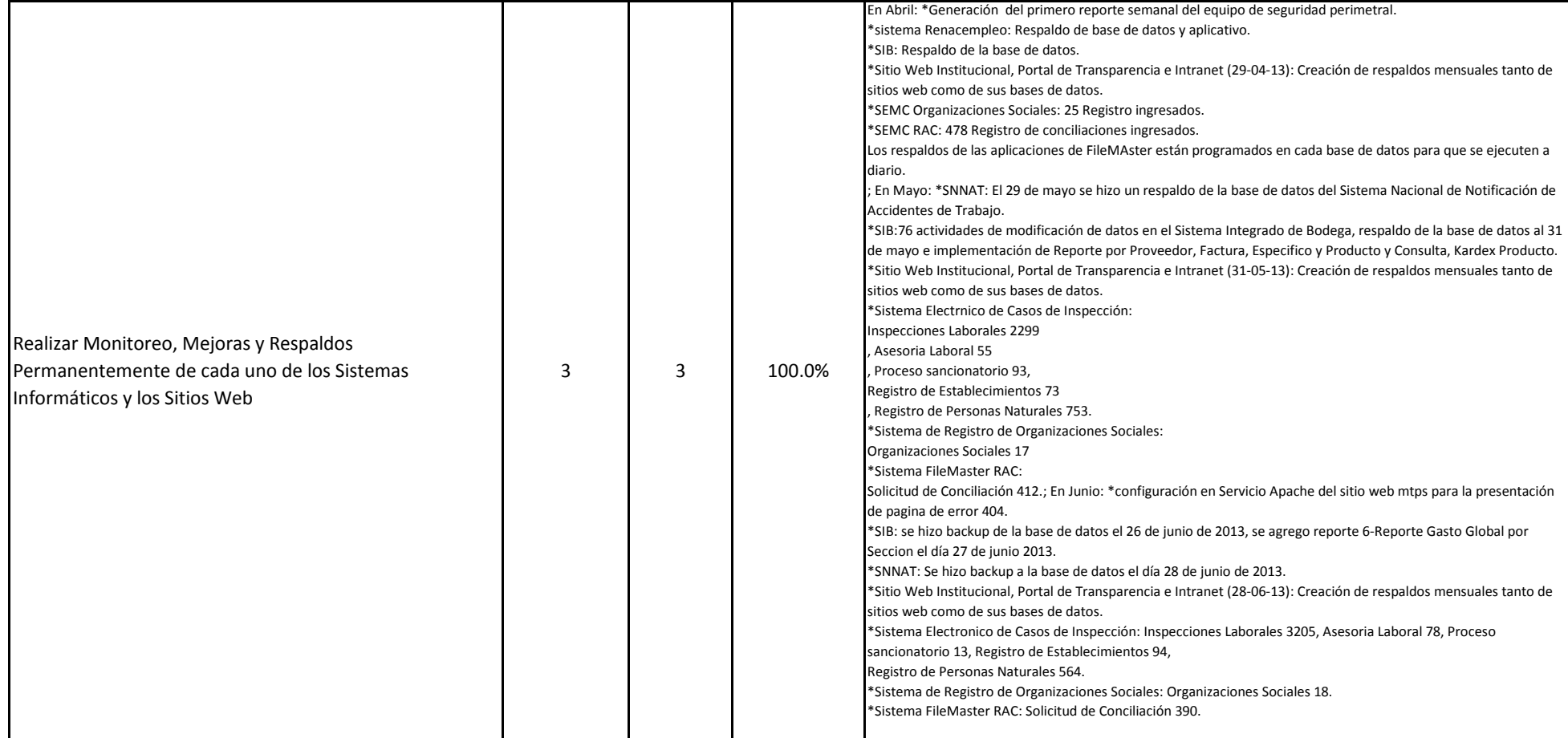

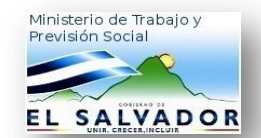

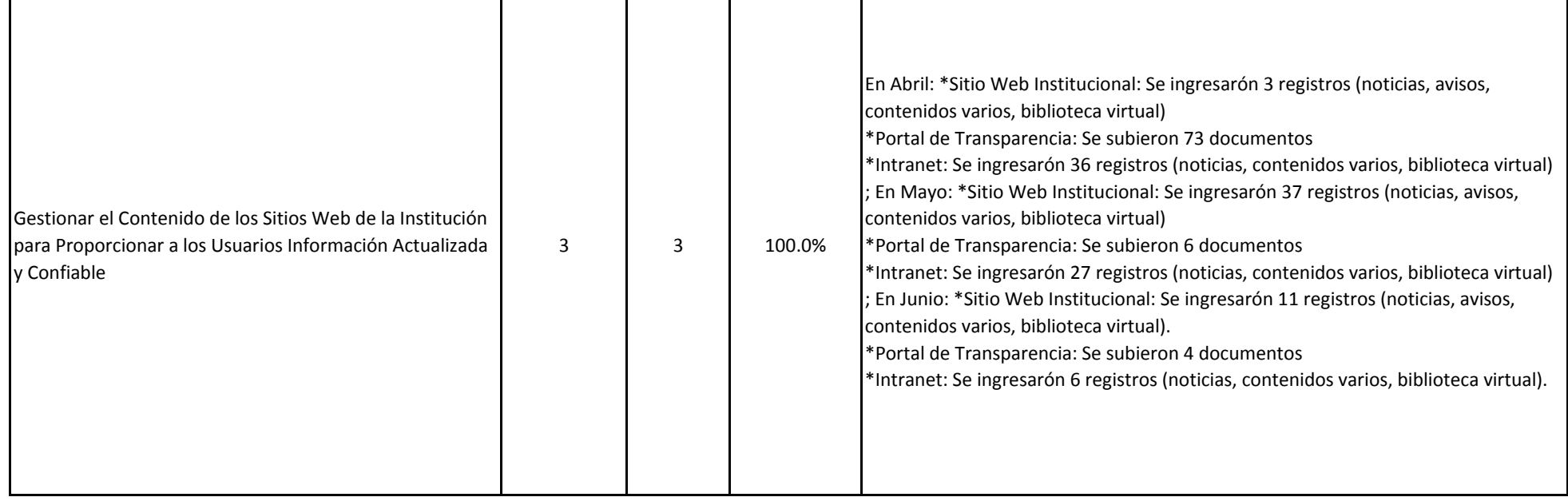

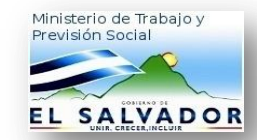

### **Promedio: 100.0%**

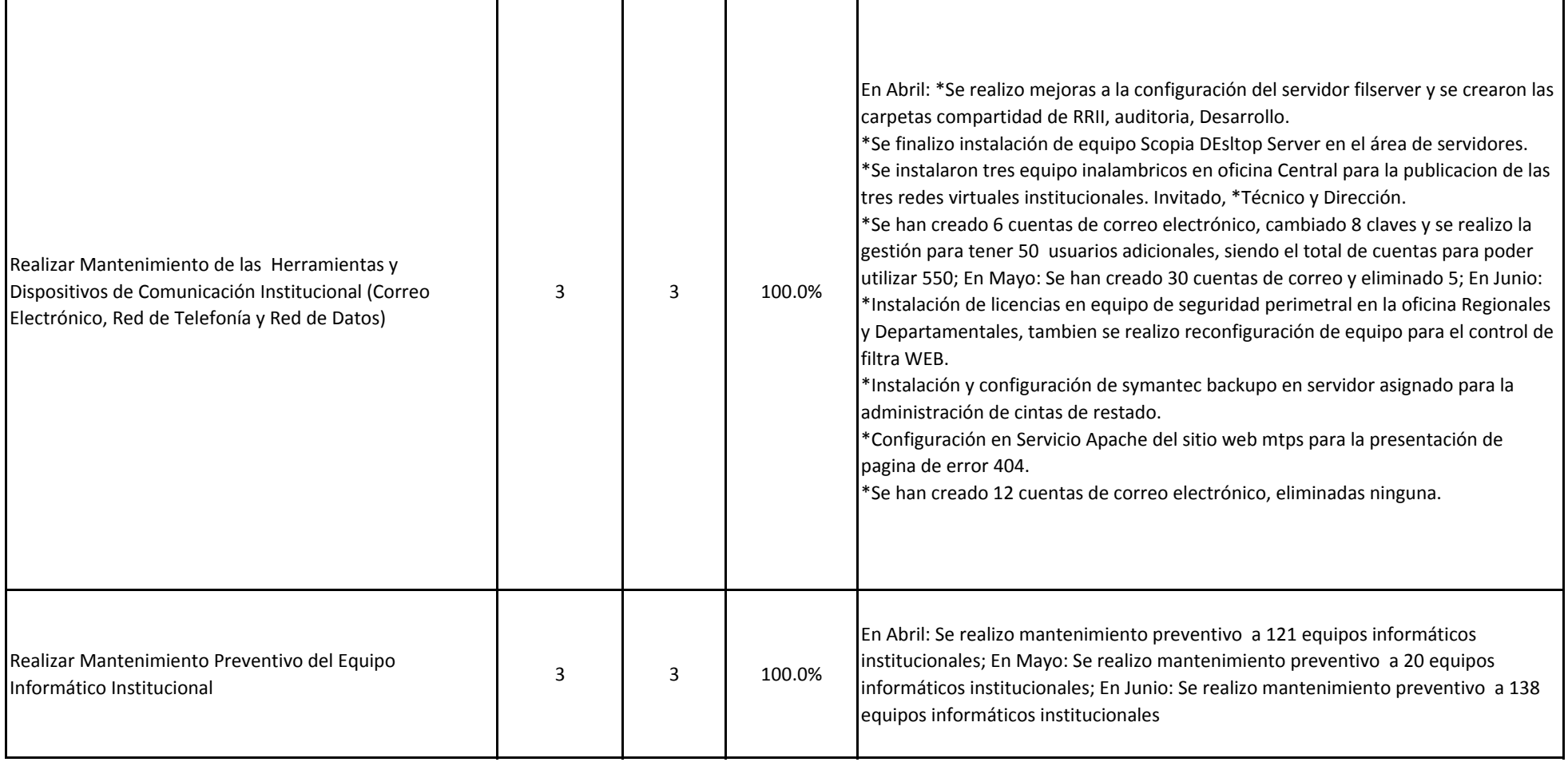

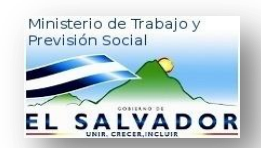

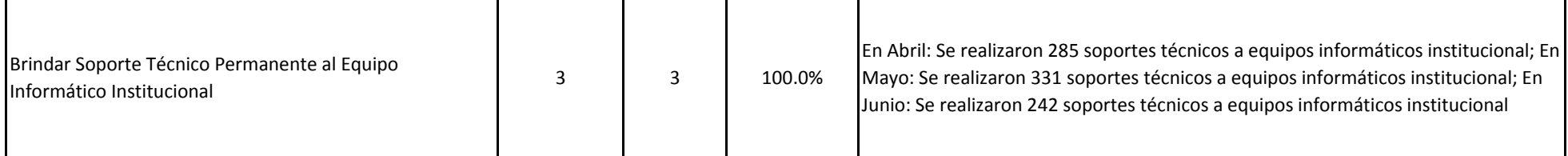

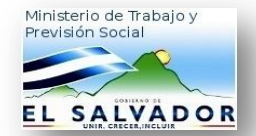

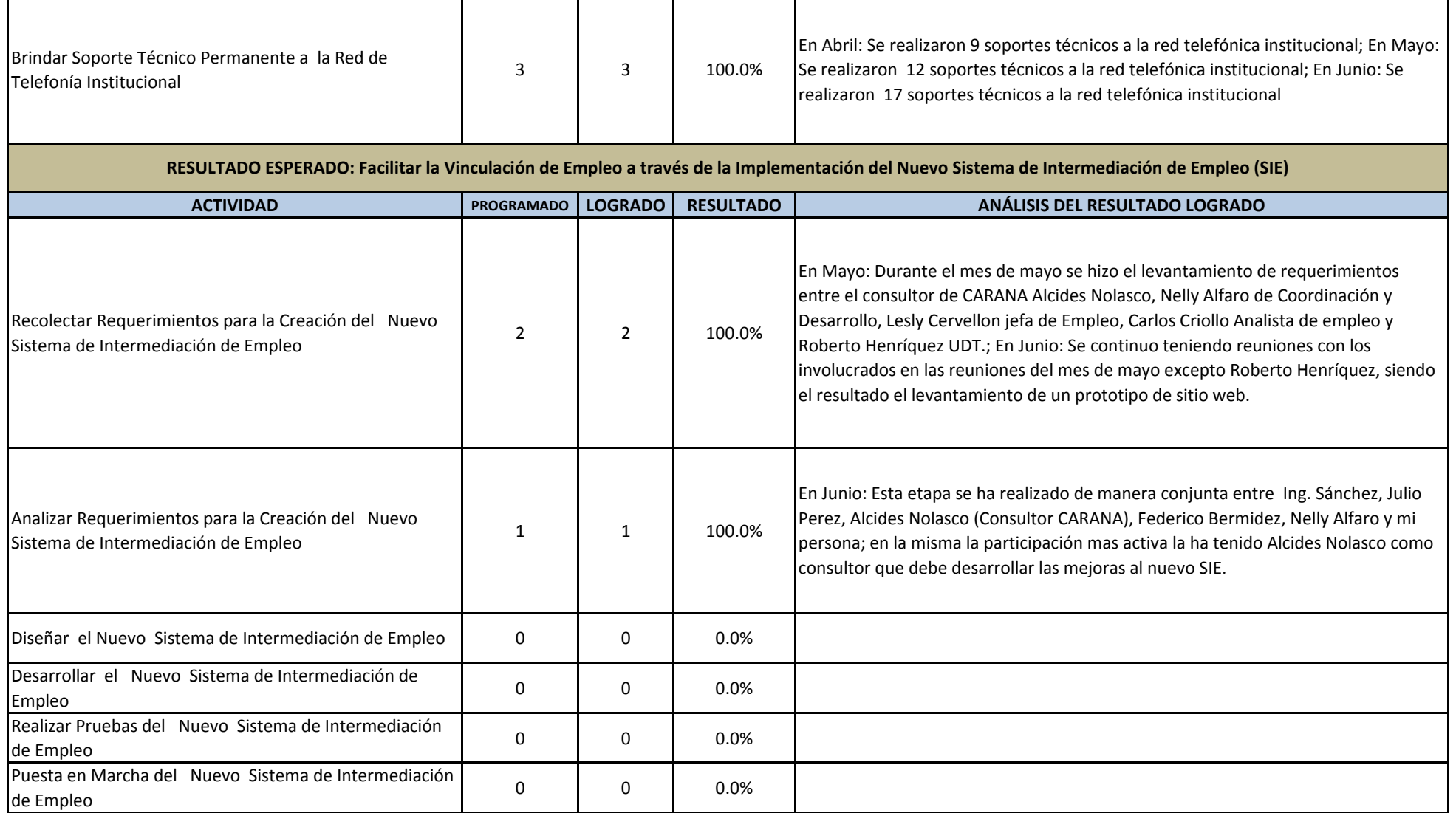

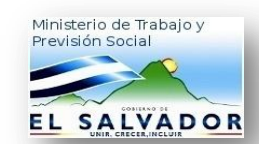

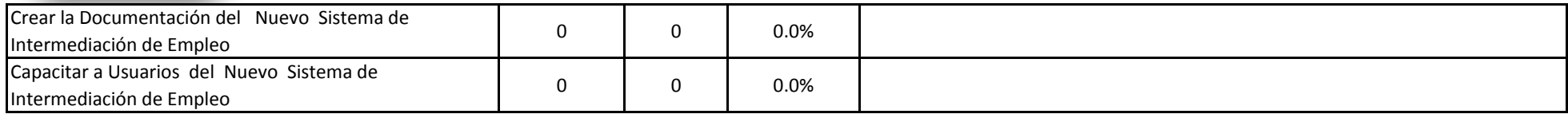

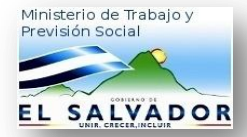

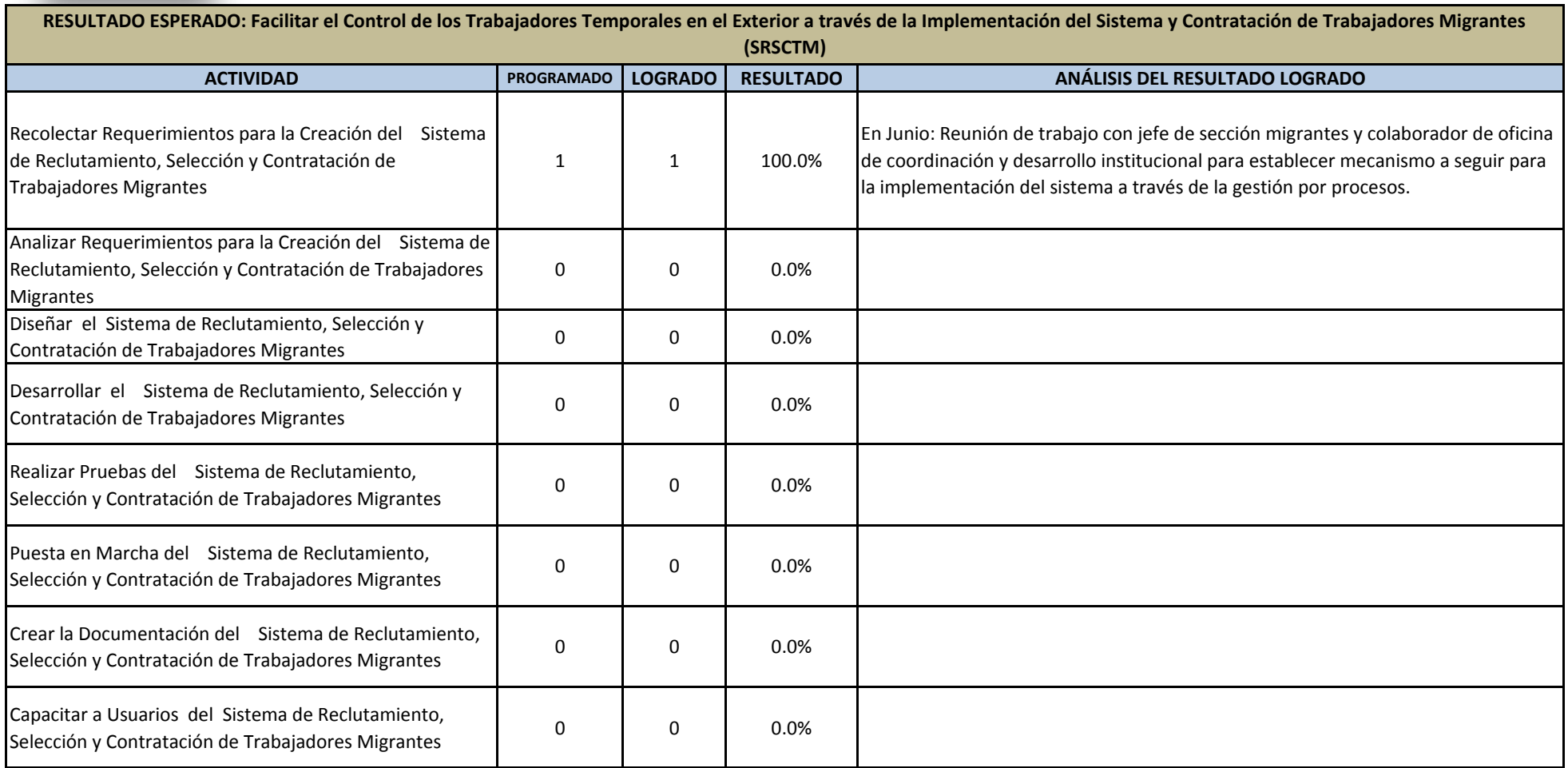

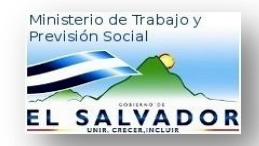

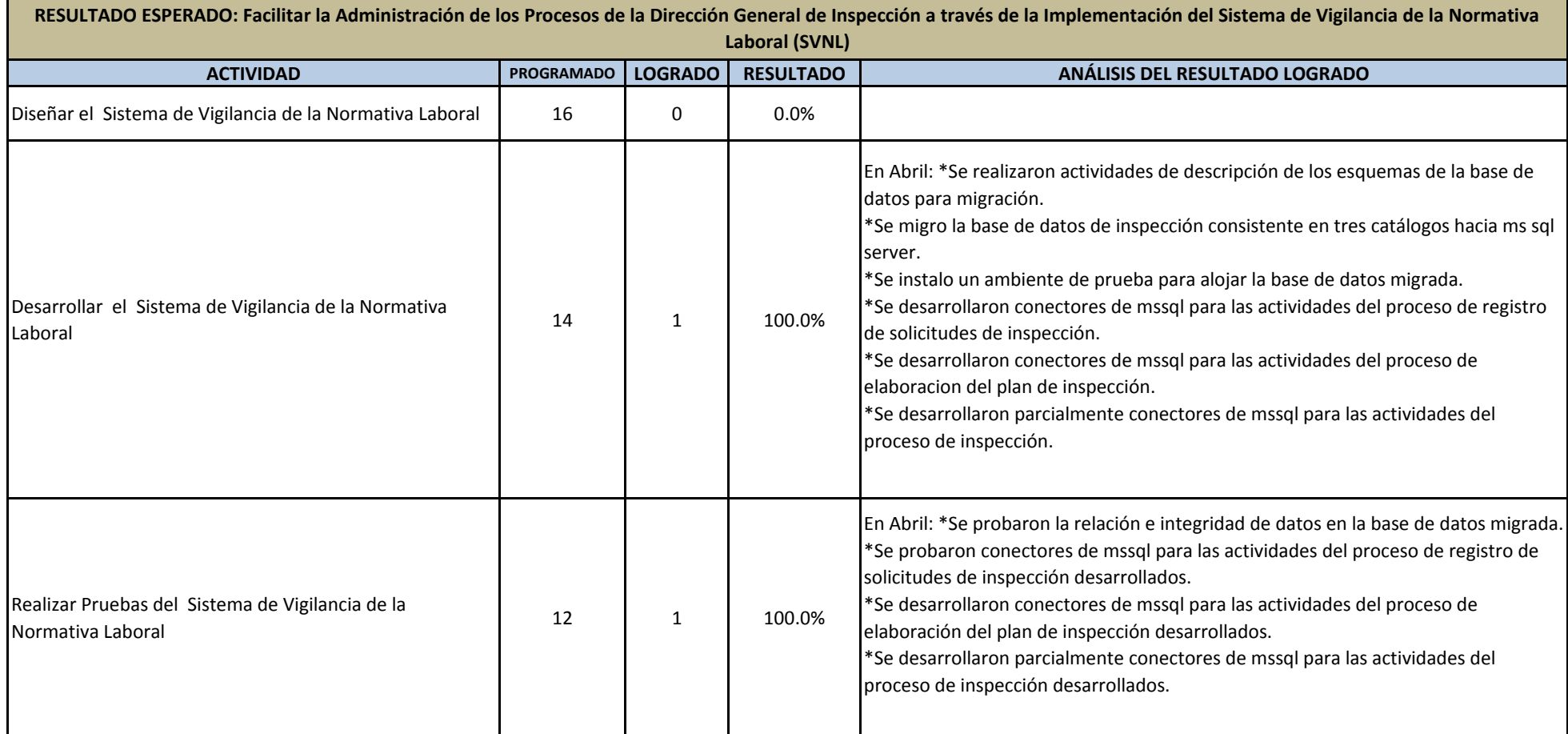

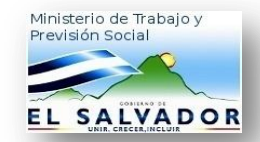

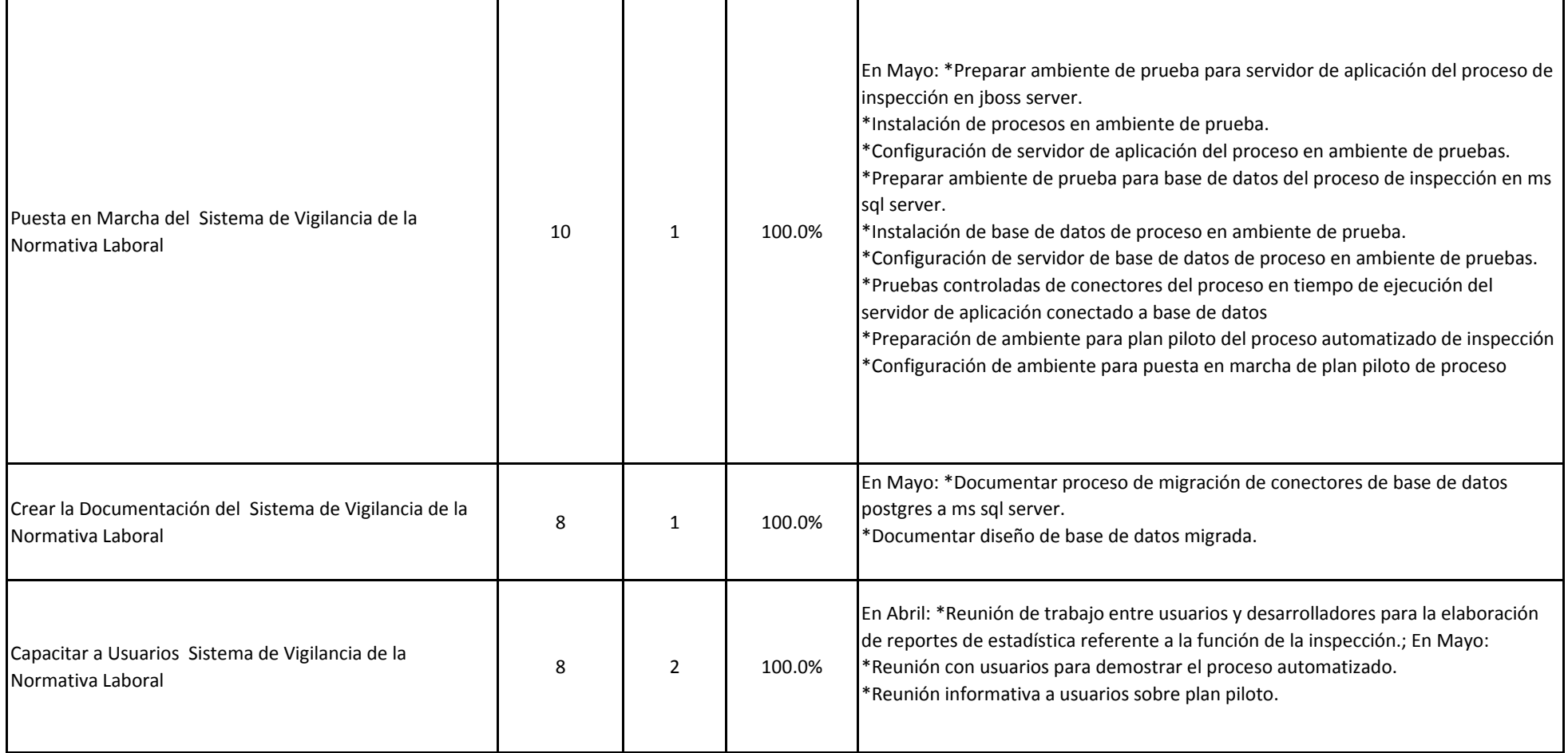

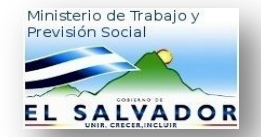

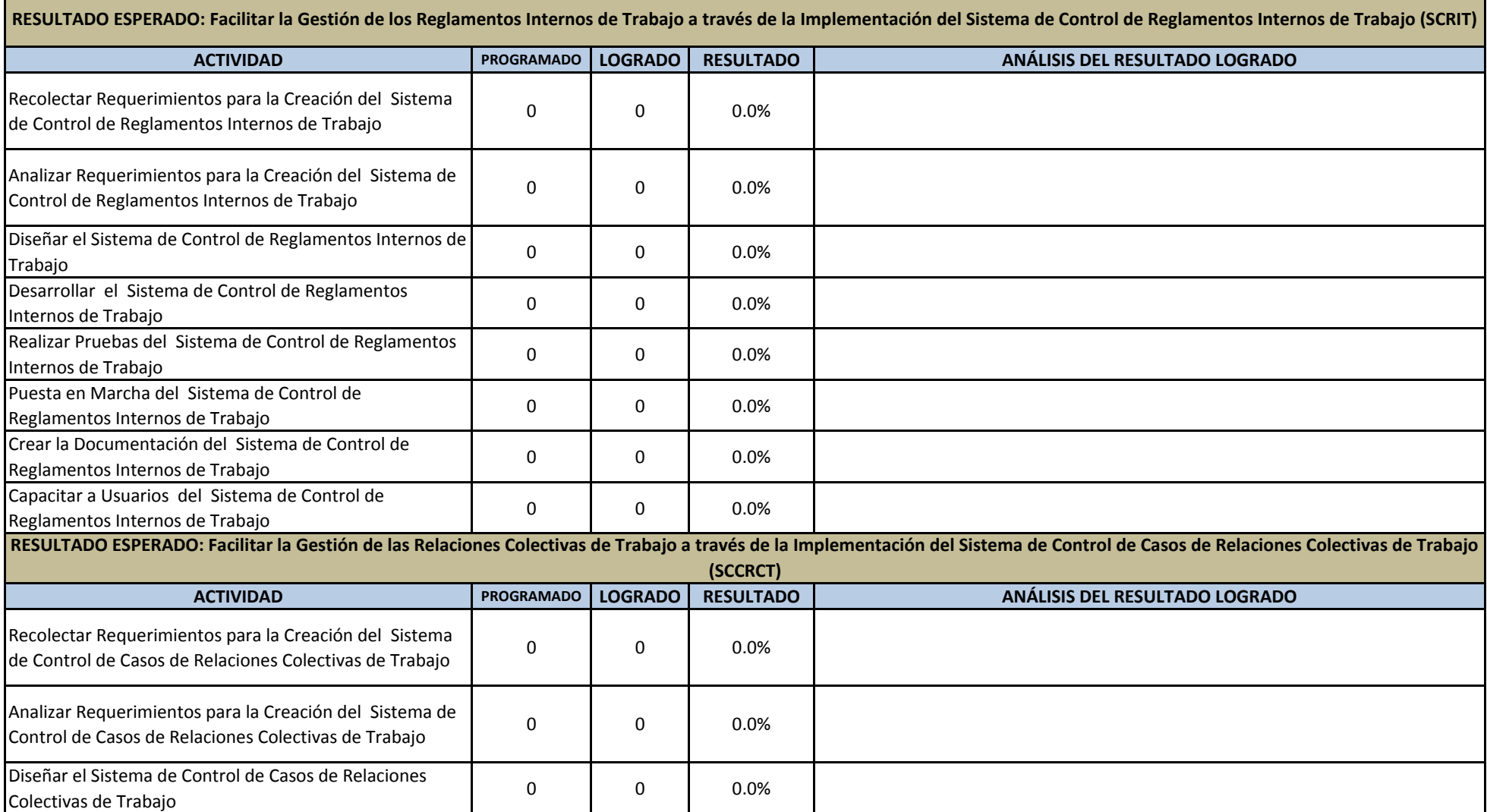

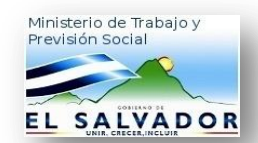

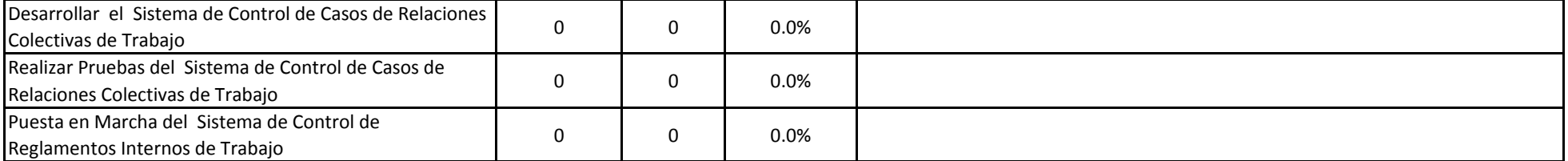

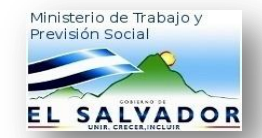

### **Promedio: 100.0%**

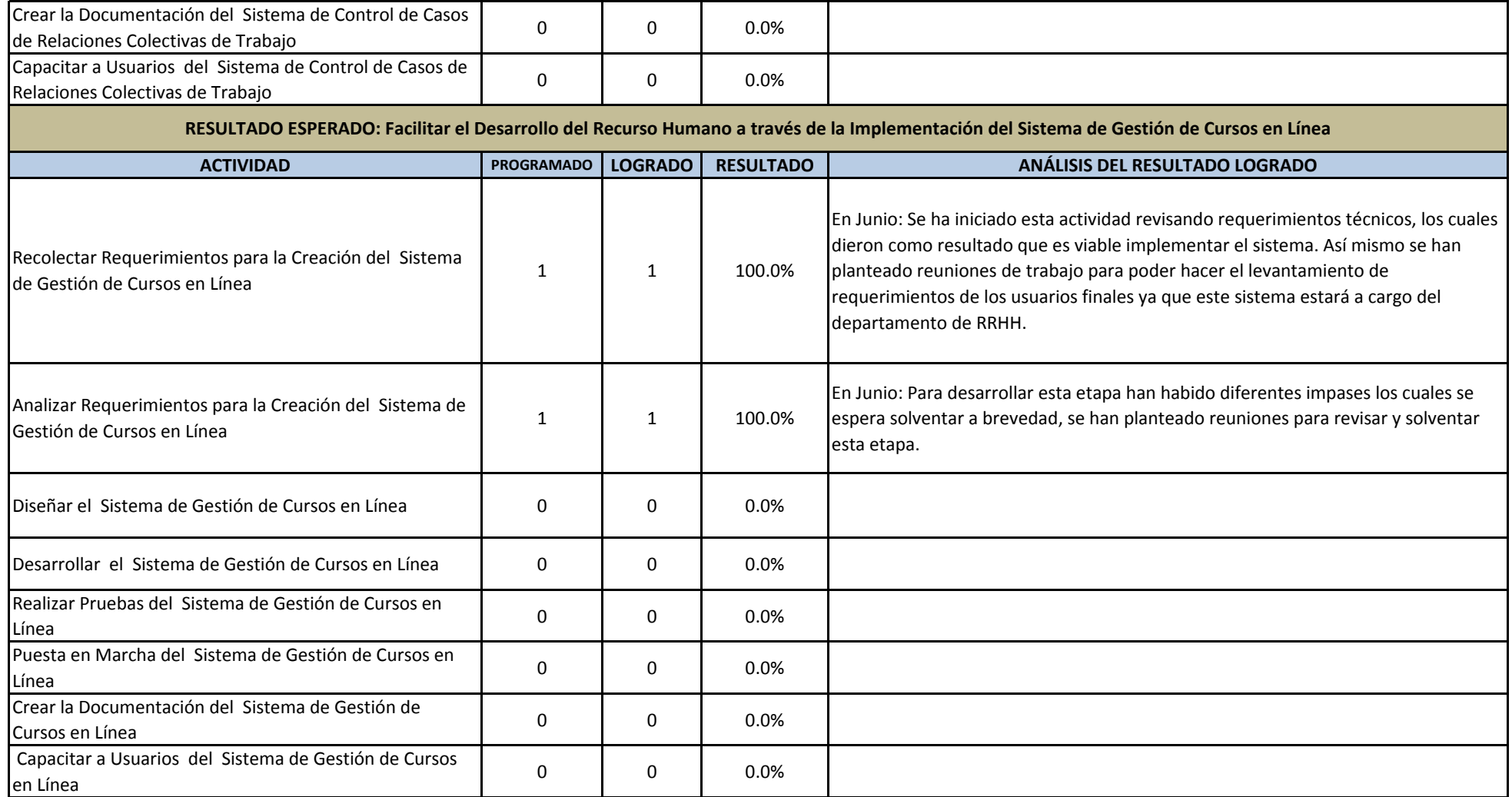

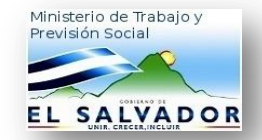

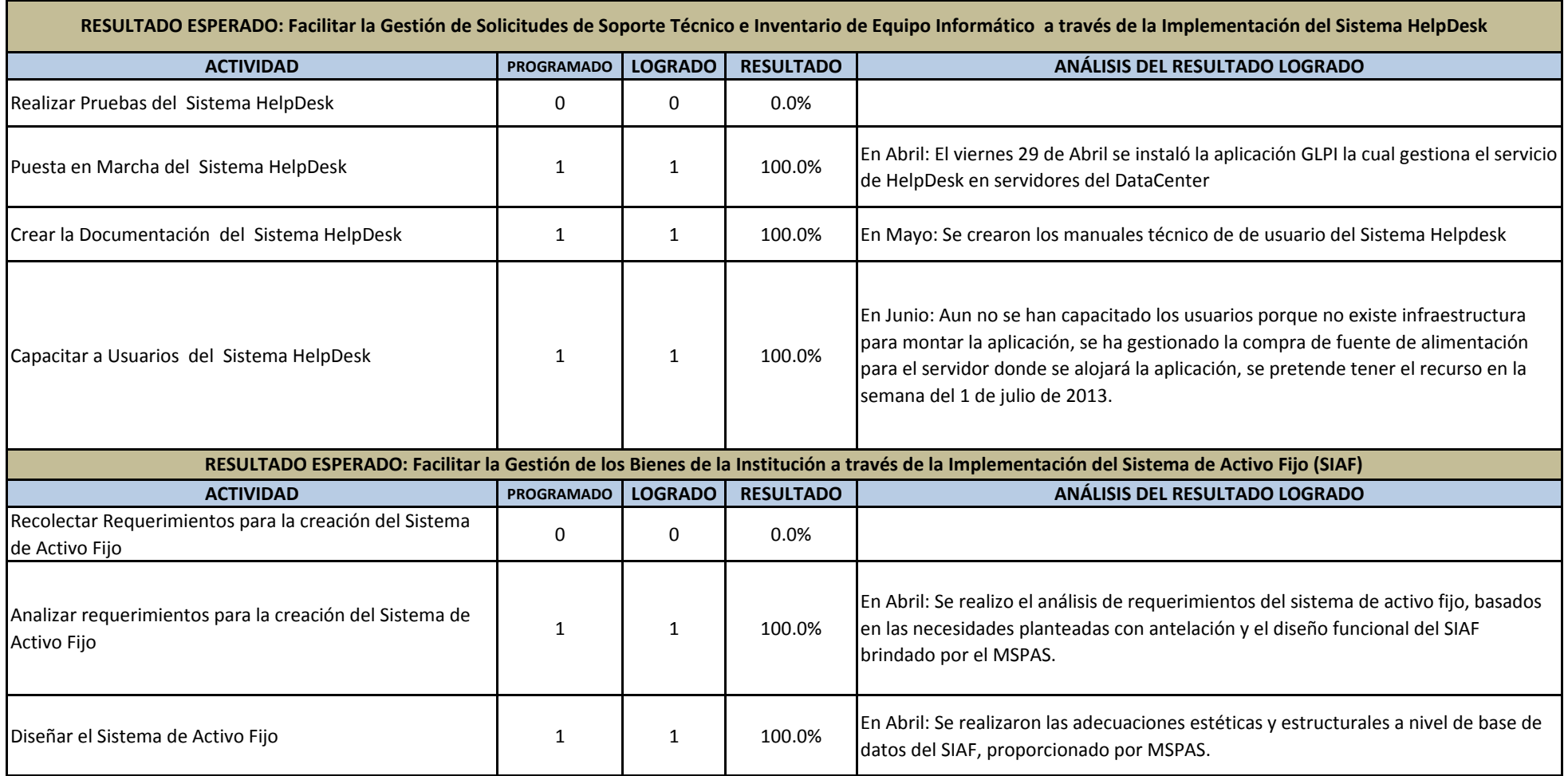

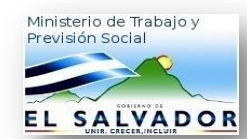

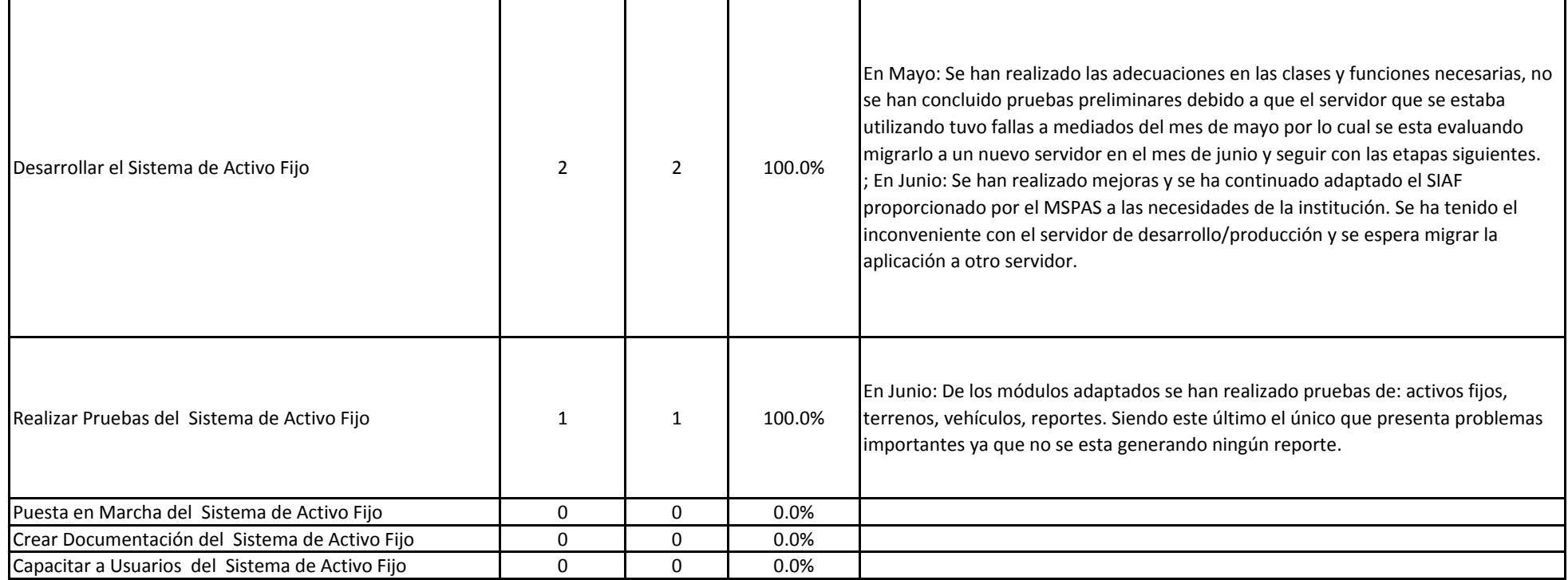

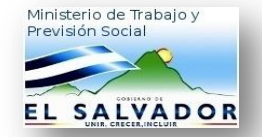

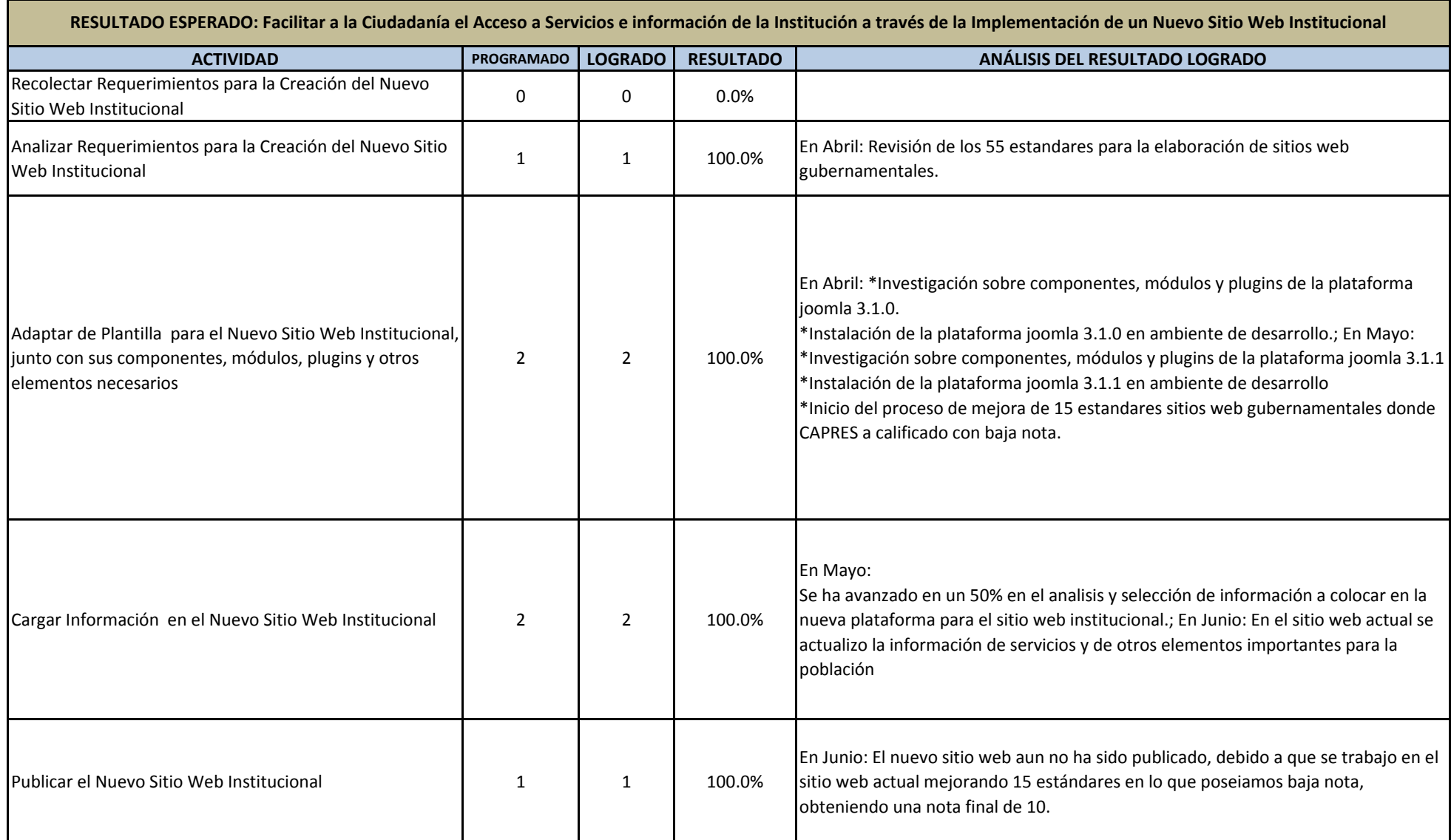

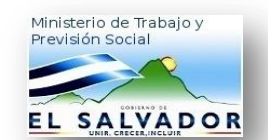

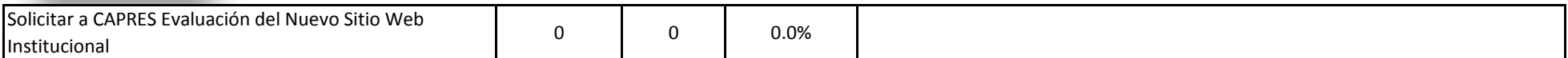

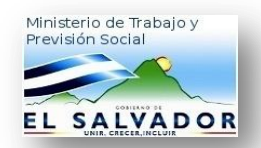

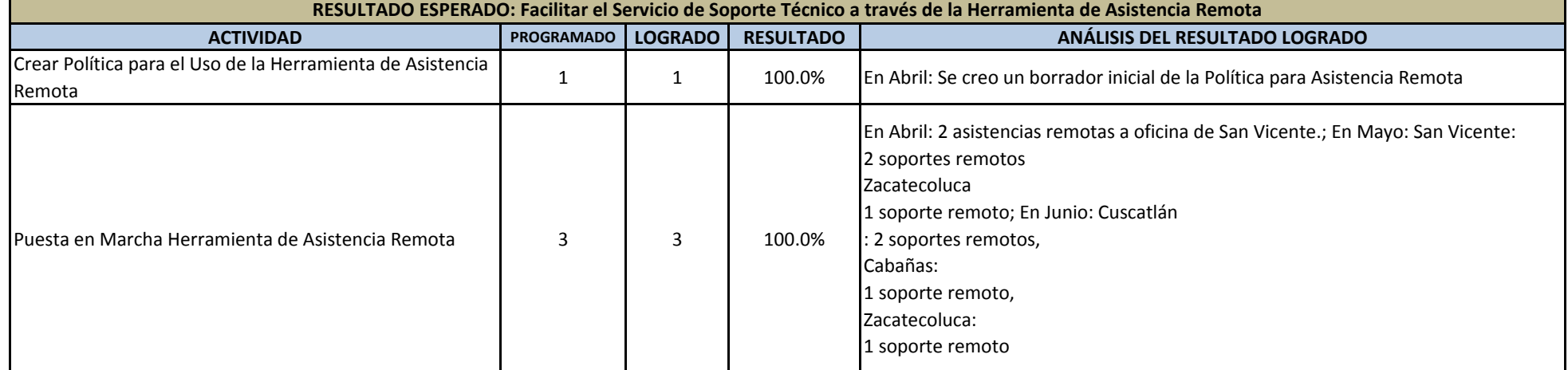